## УПРАВЛЕНИЕ ОБРАЗОВАНИЯ МУНИЦИПАЛЬНОГО ОБРАЗОВАНИЯ ВЫСЕЛКОВСКИЙ РАЙОН МУНИЦИПАЛЬНОЕ АВТОНОМНОЕ ОБЩЕОБРАЗОВАТЕЛЬНОЕ УЧРЕЖДЕНИЕСРЕДНЯЯ ОБЩЕОБРАЗОВАТЕЛЬНАЯ ШКОЛА №3 ИМЕНИ СЕМЁНА ВАСИЛЬЕВИЧА ДУБИНСКОГО СТАНИЦЫ БЕРЕЗАНСКОЙ МУНИЦИПАЛЬНОГО ОБРАЗОВАНИЯ ВЫСЕЛКОВСКИЙ РАЙОН

Принята на заседании педагогического совета от «15» июля 2022 г. Протокол № 11

Утверждаю директор МАОУ СОШ №3 им. С.В. Дубинского ст. Березанской  $/A.A.$  Андреев/ «15» июля 2022

Александрович

Подписан: Андреев Александр Александрович DN: C=RU, O=МАОУ СОШ №3 им. С. В. Андреев Александр и дубинского ст. Березанской, CN=Андреев Александр Александрович, E=school3@vis.kubannet.ru Основание: Я являюсь автором этого документа Дата: 2022-08-19 09:53:32

## **ДОПОЛНИТЕЛЬНАЯ ОБЩЕОБРАЗОВАТЕЛЬНАЯ ОБЩЕРАЗВИВАЮЩАЯ ПРОГРАММА**

# **ТЕХНИЧЕСКОЙ НАПРАВЛЕННОСТИ**

## **«РАЗРАБОТКА ПРИЛОЖЕНИЙ С ВИРТУАЛЬНОЙ И ДОПОЛНЕННОЙ РЕАЛЬНОСТЬЮ»**

**Уровень программы:** ознакомительный **Срок реализации программы:** 1 год (68 ч.) **Возрастная категория:** 12-17 лет **Форма обучения:** очная **Вид программы:** модифицированная **Программа реализуется на бюджетной основе ID-номер Программы в Навигаторе:** 101037

> Автор-составитель: Педагог дополнительного образования Данилов Максим Николаевич

станица Березанская 2022 г.

### **Раздел 1. Комплекс основных характеристик дополнительной общеобразовательной программы**

#### **1.Пояснительная записка**

#### **1.1. Краткая характеристика программы**

умение визуализировать свои решения в 3D. Все эти компетенции,обучающиеся Virtual Reality англ. Virtuality Reality (сокр. VR) – это искусственный мир, созданный средствами компьютерного моделирования, симуляция реального мира. Важнейший принцип VR – обеспечение реакции системы на действия пользователя. Для этого используются специальные устройства взаимодействия. Дополненная реальность, англ. Augmented Reality (сокр. AR) – технология интерактивной компьютерной визуализации, которая дополняет изображение реального мира виртуальными элементами и дает возможность взаимодействовать с ними. Дополнительная общеобразовательная общеразвивающая программа «VR/AR» (программирование) имеет техническую направленность и ориентирована на приобретение обучающимися компетенций и практических навыков по виртуальной и дополненной реальности. По уровню сложности относится к программам стартового уровня. Виртуальная и дополненная реальность – особое IT-направление, в рамках которого решаются задачи виртуального проектирования и моделирования различных ситуаций. Виртуальная и дополненная реальности – особые технологические направления, тесно связанные с другими. Технологии развиваются очень стремительно. Всего пару лет назад мало кто мог предположить, что мобильные устройства будут иметь трехлетние дети, на занятиях будут использовать очки дополненной реальности, а в музеях можно будет погрузиться в любую эпоху, надев VR-шлем. Дополненная и виртуальная реальность – особое направление, тесно связанное с любым из остальных. Так, например, для специалиста по безопасности в наноиндустрии важно умение моделировать ситуации, максимально приближенные к реальности, просчитывать все возможные последствия и находить эффективные методы решений. Проектировщику интермодальных транспортных узлов пригодится получат в AR/VR и смогут применить их в любой индустрии – от создания игр до моделирования станции замкнутого цикла на Марсе! Обучающиеся узнают, каково это быть создателем собственных миров, поймут возможности и научатся работать с оборудованием из футурологических фильмов, создадут свои прототипы VR шлемов и поймут, что будущее уже наступило.

Череззнакомство с технологиями создания собственных устройств, работе с картами будут развиваться исследовательские, инженерные и проектные компетенции.

Программа реализуется на базе структурного подразделения МАОУ СОШ № 3 им. С.В. Дубинского ст. Березанской, разработана с целью обеспечить участников образовательного процесса знаниями, умениями, навыками и компетенциями, востребованными в современном информационном обществе в условияхразвития цифровой экономики.

**1.2. Направленность дополнительной общеобразовательной**

#### **программы:** Техническая

Программа «Разработка приложений с виртуальной и дополненной реальностью» имеет техническую направленность и ориентирована на формирование начальных инженерно-технических навыков и технического мышления. Программа может быть реализована с применением электронного обучения и дистанционных образовательных технологий.

**1.3. Актуальность, новизна, педагогическая целесообразность дополнительной общеобразовательной программы**

*Актуальность программы* «Разработка приложений с виртуальной и дополненной реальностью» заключается в том, что приобретенные в ходе освоения данной программы знания и навыки готовят обучающихся к творческому проектированию, технологической деятельности имоделированию с использованием современных технологий. Освоение этих технологий подразумевает получение ряда базовых компетенций, владение которыми критически необходимо любому специалисту на конкурентном рынке труда в STEAM-профессиях. Технология виртуальной реальности не ограничена какойто предметной областью и является интерактивной, что делает возможным ее использование в большом количестве в различных областях. По этой причине изучение технологий VR и AR всегда останется актуальным.

*Новизна программы* заключается в том, что при освоении данногоучебного модуля обучающиеся будут развивать компетенции по поиску информации, планированию, командной работе и сотрудничеству, программированию, 3Dмоделированию и работе с высокотехнологичным оборудованием. Данные навыки будут осваиваться детьми в рамкахвытягивающей модели обучения, целью которой является создание своего кейса или проекта.

используются *Педагогическая целесообразность программы.* В рамках программы «Разработка приложений с виртуальной и дополненной реальностью» образовательный процесс строится с помощью большого многообразия современных технических устройств VR и AR, что позволяет сделать процесс обучения не только ярче, но и нагляднее и информативнее. При демонстрации возможностей имеющихся устройств используются мультимедийные материалы, иллюстрирующие протекание различных физических процессов, что повышает заинтересованность обучающихся в изучении естественнонаучных дисциплин.

Программа «Разработка приложений с виртуальной и дополненной реальностью» хорошо подходит для осуществления в контексте временного приостановления обучения в стационарном (контактном) режиме по медицинским, эпидемиологическим и другим причинам и включает в себя все необходимые элементы дистанционного онлайн-обучения.

#### **1.4. Отличительные особенности дополнительной общеобразовательной программы**

Особенностью данной программы является использование современных методов и технологий обучения, а именно командной и проективной деятельности.

Ключевыми методами подачи материала и контроля его усвоения являются методы закрепляющих мини-проектов и творческих проектов, которые позволяет подвести итоги основных разделов тем программы, а также помогают обучающимся раскрыть свой творческий потенциал, повысить интерес и мотивацию к обучению. При работе над проектами дети учатся работать в команде, распределять роли и сотрудничать друг с другом, отстаивать свою точку зрения и при этом прислушиваться к мнению других членов команды.

Занятия строятся с учётом индивидуальных особенностей обучающихся, что позволяет заинтересовать, увлечь каждого ребёнка, раскрыть его творческие способности.

Содержание учебного материала может быть реализовано с применением электронного обучения.

### **1.5. Адресат дополнительной общеобразовательной программы.**

Программа рассчитана на детей 12-17 лет, проявляющих интерес к информационным технологиям, технологиям виртуальной реальности и 3Dмоделирования.

Набор в группы осуществляется без специальной подготовки, от обучающихся не требуется специальных знаний и умений. Количество обучающихся группах до 12 человек.

**1.6. Уровень, объём и сроки реализации дополнительной общеобразовательной программы.**

Программа рассчитана на **1** год обучения, **68** часов.

Уровень дополнительной общеобразовательной программы *ознакомительный*.

#### **1.7. Формы обучения.**

Форма обучения - очная. При изучении тем программа предусматривает использование фронтальной, индивидуальной и групповой формы учебной работы обучающихся, а также использование проективных методов.

форум, видеолекция, видеобеседа, веб-семинар, веб-приложение, чаты, Реализация дополнительной общеобразовательной программы «Разработка приложений с виртуальной и дополненной реальностью» предполагает использование форм, средств и методов образовательной деятельности в условиях применения электронного обучения, такие как видеоконференция, презентации, онлайн тестирование, онлайн опрос, электронная почта и др.

### **1.8. Режим занятий**

Продолжительность одного учебного часа 40 минут. Количество учебных часов в неделю – 2 часа. Периодичность занятий – по 2 учебных часа 1 раз в неделю. Продолжительность занятий – 40 минут.

условиях проведения учебных занятий по дополнительной общеобразовательной программе «Разработка приложений с виртуальной и дополненной реальностью» с использованием электронного обучения предусмотрено сокращение длительности учебного занятия согласно санитарноэпидемиологическим требованиям к организациям воспитания и обучения, отдыха и оздоровления детей и молодежи СП 2.4.3648 -20.

### **1.9. Особенности организации образовательного процесса.**

Занятия проводятся в одновозрастных группах со всем постоянным составом объединения.

Предусмотрены виды занятий:

- вводные занятия;
- регулярные групповые занятия;
- индивидуальные занятия;
- открытые занятия;
- конференции, соревнования, конкурсы, выставки;
- беседы (тематические, а также по технике безопасности);
- выполнение проектных работ;

- защита проектов.

#### **2. Цель и задачи дополнительной общеобразовательной программы**

*Общая цель обучения:* обучение уникальным навыкам работы с технологиями виртуальной и дополненной реальности и их применением в реальных проектах.

#### *Задачи обучения:*

*1) образовательные (предметные):*

- познакомить с современным уровнем развития технических и программных средств в области VR/AR и панорамной видеосъемки;
- обучить работать на устройствах VR/AR, камерах 360 градусов;
- познакомить с основами съёмки и монтажа панорамного видео;
- дать базовые навыки работы с пакетами 3D моделирования, такими как 3DS MAX
- $\bullet$  познакомить с основами работы в среде Unreal Engine 4;
- познакомить с основами программирования Blueprint
- дать основные навыки работы с одним из инструментариев
- дополненной реальности;
- научить создавать элементарные AR приложения под различные устройства.
- *2) личностные:*
	- развивать внимательность, аккуратность и изобретательность при работе с техническими устройствами.

6 развивать творческое мышление и воображение, умение излагать мысли в четкой логической последовательности, отстаивать свою точку зрения,

 формировать умение грамотно работать с критикой и извлекать изнеё пользу, анализировать ситуацию и самостоятельно находить ответы на вопросы путем логических рассуждений и информационного поиска;

 формировать навыки инженерного мышления, пространственное воображение, внимательность к деталям и рациональный подход.

#### *3) метапредметные:*

формировать:

- умение грамотно выстраивать свою речь при защите проектов;

- умения ставить цели и формулировать задачи для их достижения, планировать последовательность и прогнозировать итоги действий и всей работы в целом, анализировать полученные результаты (и отрицательные, и положительные);

- навыки работы с данными (способность извлекать сведения из различных источников, систематизировать и анализировать их, представлять разными способами);

- умение вести самонаблюдение, самооценку, самоконтроль в ходе коммуникативной деятельности;

- умение работать дистанционно в группе и индивидуально;

- умение выполнять задания самостоятельно и в группе бесконтактно;

- умение самостоятельно анализировать, планировать и корректировать собственную деятельность;

- навык публичного выступления.

## **3.Содержание дополнительной общеобразовательной программы**

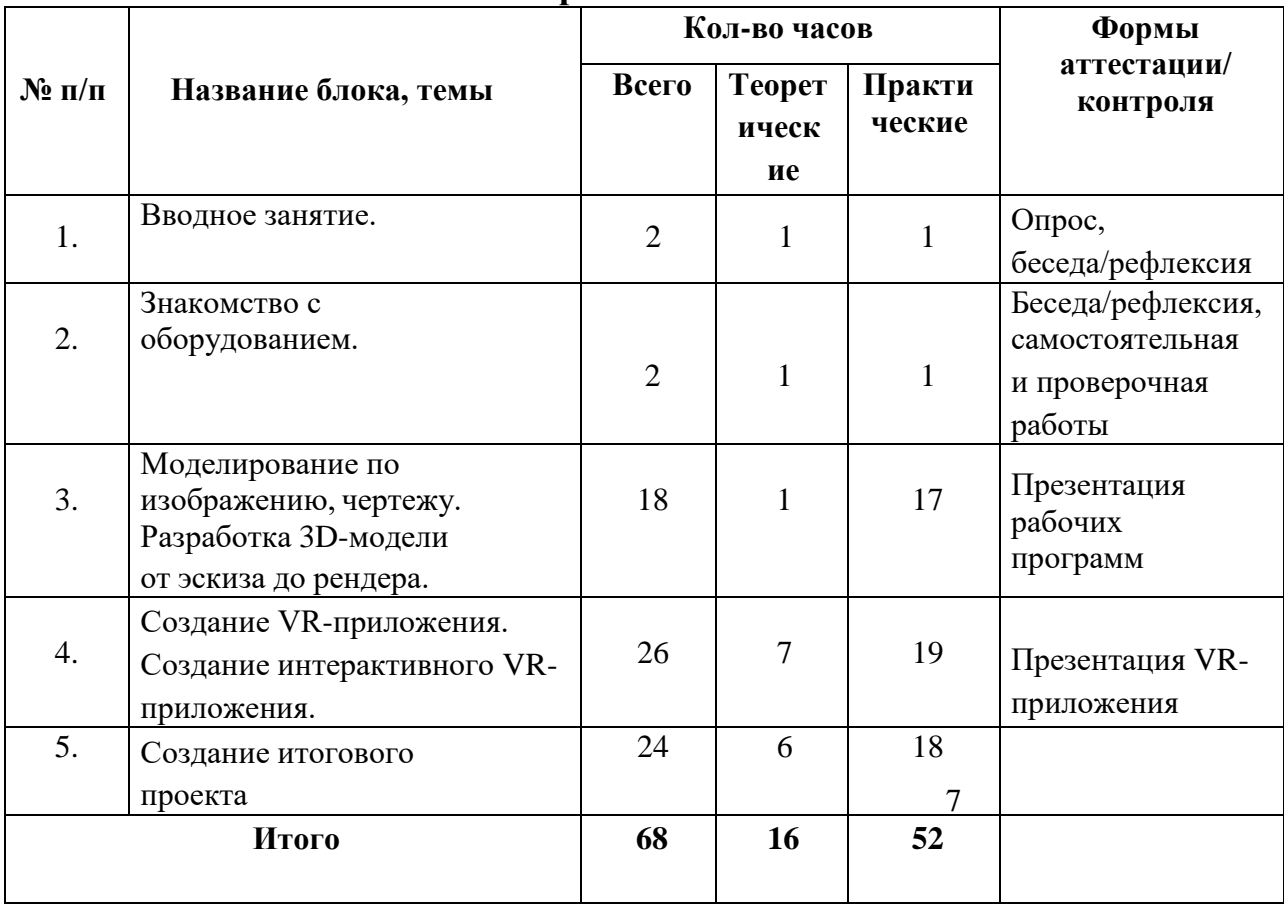

#### **3.1. Учебно-тематическое планирование**

### **3.2.** *Содержание учебного плана.*

#### **Раздел 1. Вводное занятие.**

Обучение уникальным навыкам работы с технологиями виртуальной и дополненной реальности. И их применением в реальных проектах.

**Раздел 2. Знакомство с оборудованием.**

Знакомство со стационарным и мобильным VR-оборудованием в игровом/соревновательном процессе.

## **Раздел 3. Моделирование по изображению, чертежу. Разработка 3Dмодели от эскиза до рендера.**

Анализ чертежа. Разработка концепта 3D-модели. Создание low-poly

модели. Создание low-poly модели. Текстурирование модели. Прототипирование. Визуализация.

## **Раздел 5. Создание VR-приложения. Создание интерактивного VRприложения.**

Интерфейс Unreal Engine 4. Импорт в среду Unreal Engine 4 3D моделей. Настройка материалов и текстур. Настройка материалов и текстур. Настройка VR-элементов. Настройка VR-элементов. Основы программирования в Blueprint. Полировка сцены. Создание интерактивных элементов.

#### **Раздел 6. Создание итогового проекта.**

Постановка проблемы. Этап 2. Концептуальный. Этап 3. Планирование. Этап 4.Аналитическая часть. Этап 5. Техническая и технологическая проработка. Этап 6. Тестирование и защита проектов.

### **Раздел 7. Создание собственного VR-приложения**

Знакомство с технологией AR. Программирование с использованием библиотеки Vuforia.

### **Раздел 8. Работа над проектом**.

Работа над проектом. Защита проекта.

### **4. Планируемые результаты**

#### *Личностные результаты:*

*у обучающегося будут сформированы:*

 внимательность, аккуратность и изобретательность при работе с техническими устройствами;

 творческое мышление и воображение, умение излагать мысли в четкой логической последовательности, отстаивать свою точку зрения;

- умение анализировать ситуацию и самостоятельно находить ответы на вопросы путем логических рассуждений и информационного поиска;
- пространственное воображение, внимательность к деталям и рациональный подход;

8

навык публичного выступления.

*Метапредметные:*

*у обучающегося будут сформированы следующие умения:*

 ориентироваться в своей системе знаний, применять новые знания на практике;

 перерабатывать полученную информацию: делать выводы в результате совместной работы группы;

- сравнивать и группировать предметы и их образы;
- работать по предложенным инструкциям самостоятельно;

 излагать мысли в четкой логической последовательности, отстаивать свою точку зрения, анализировать ситуацию и самостоятельно находить ответы на вопросы путем логических рассуждений;

 определять и формировать цель деятельности на занятии с помощью наставника.

*Предметные результаты обучения: у обучающегося будут сформированы:*

- понятие о среде Unreal Engine 4 и основах работы в ней;
- навыки элементарного моделирования в таких программных продуктах, как 3DS MAX и Fusion 360;
- $\bullet$  базовые навыки программирования на языке С#;
- представление о съемках 360;
- навыки сборки 3D сцен;
- начальные навыки создания собственных VR/AR приложений.

## **Раздел 2. Комплекс организационно-педагогических условий реализации дополнительной общеобразовательной программы Календарный учебный график по программе**

**«Разработка приложений с виртуальной и дополненной реальностью»**

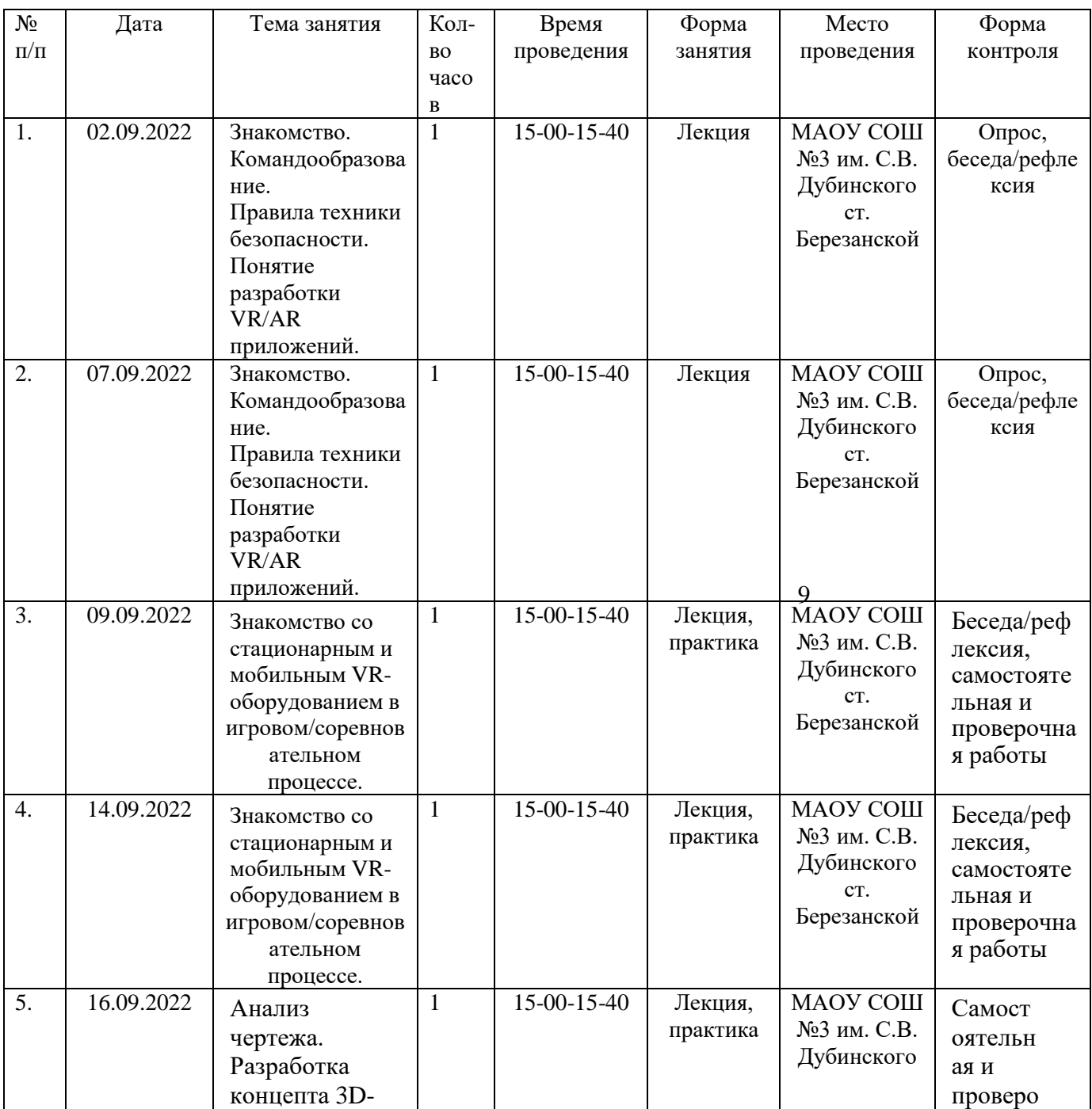

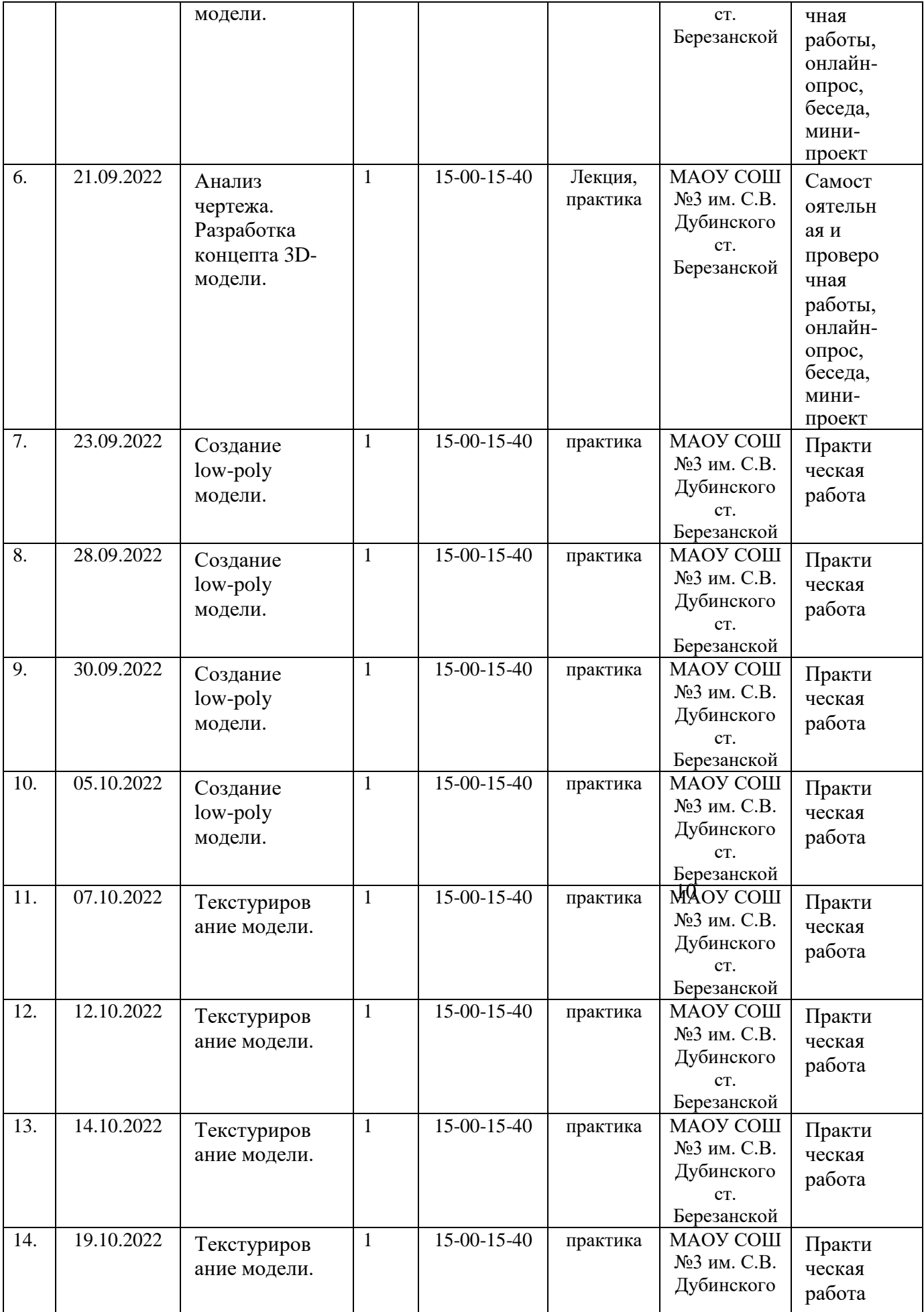

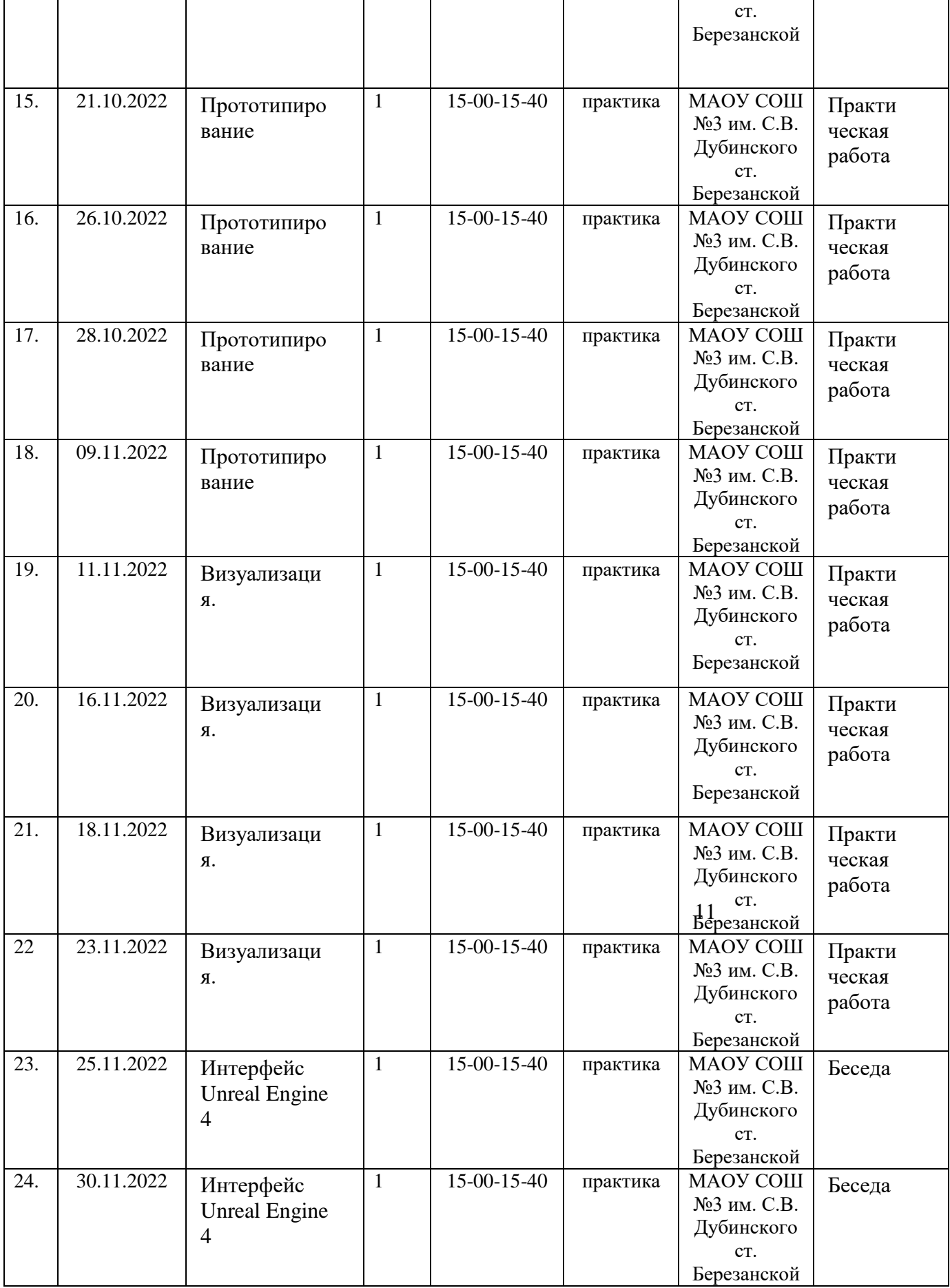

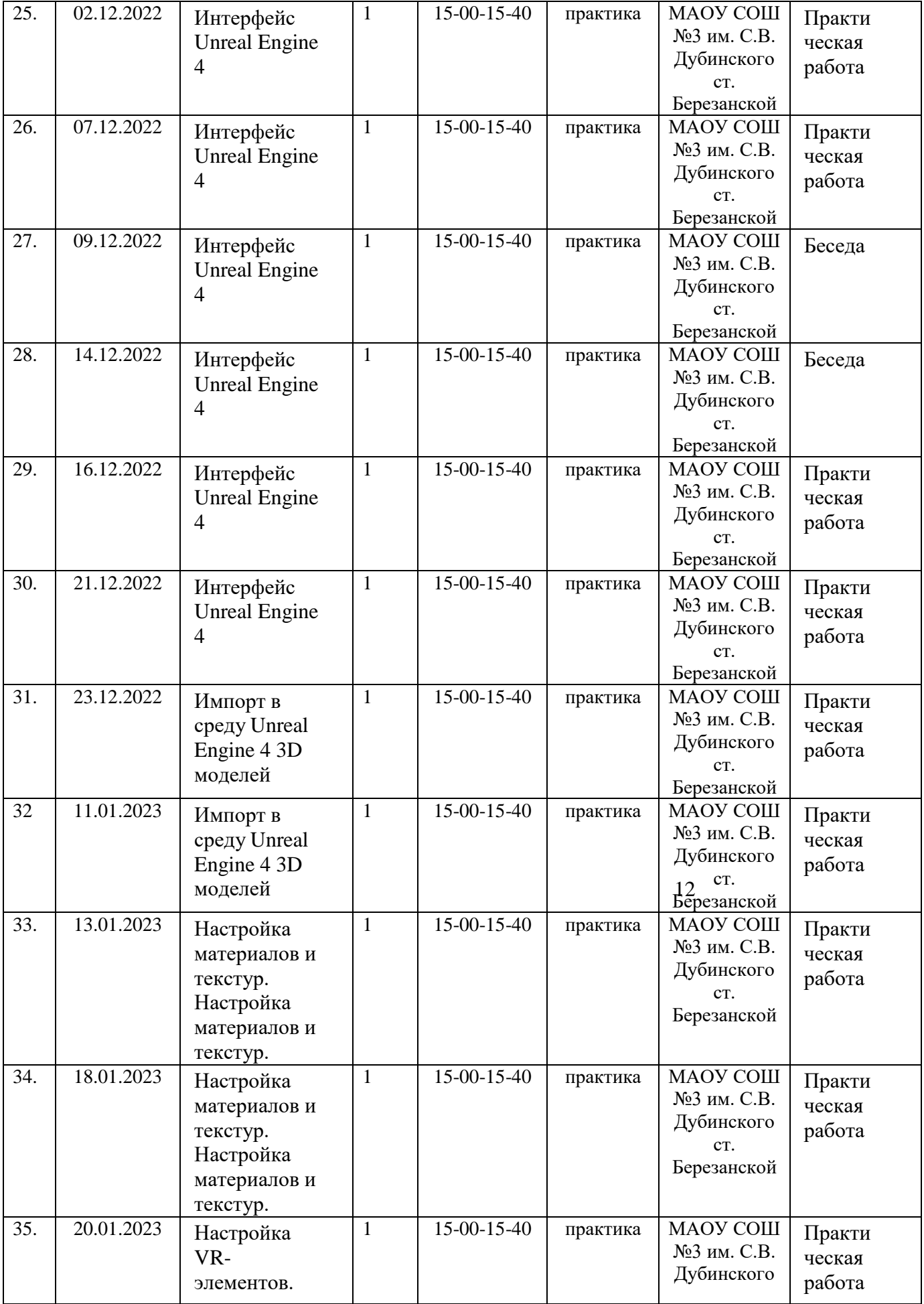

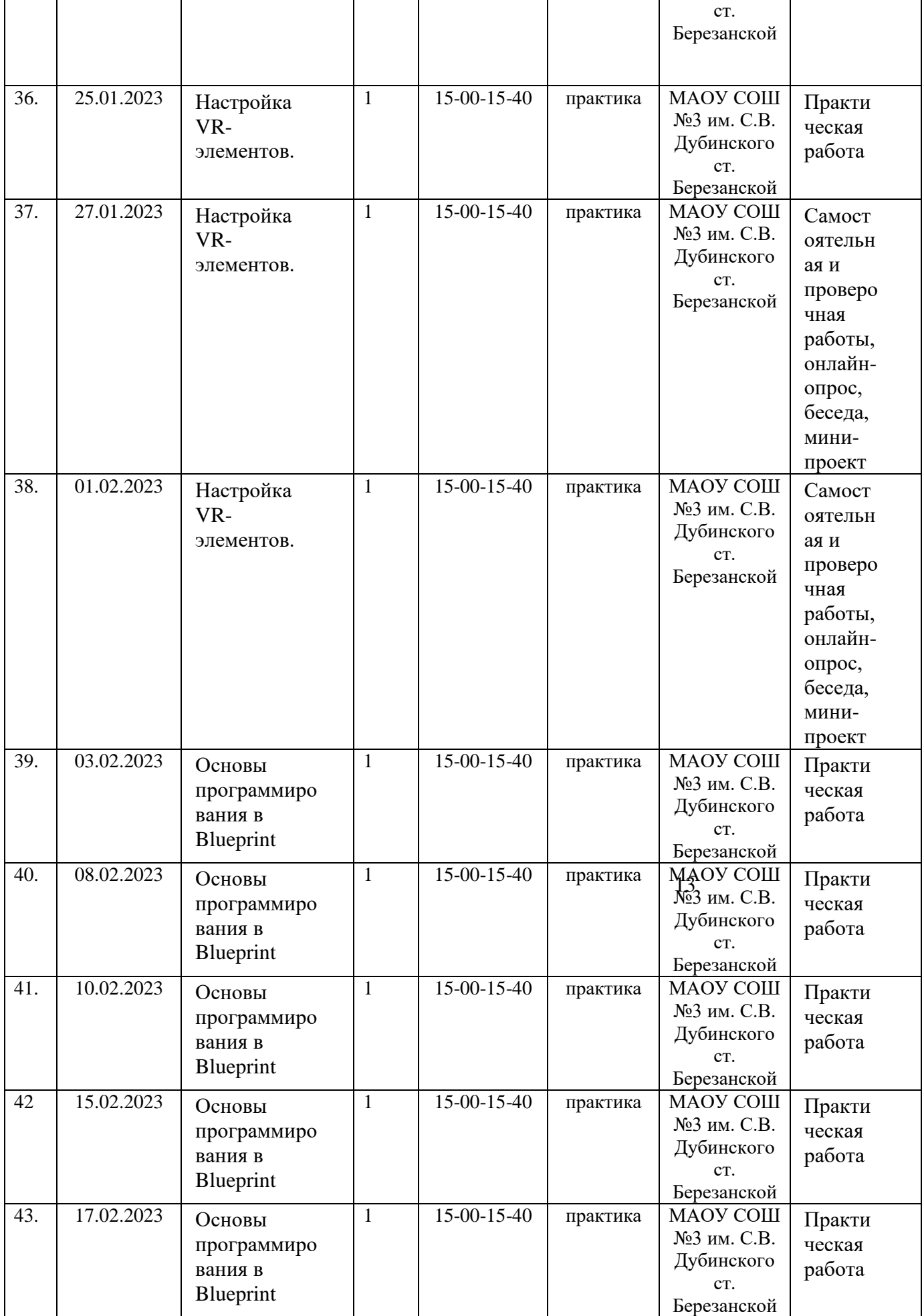

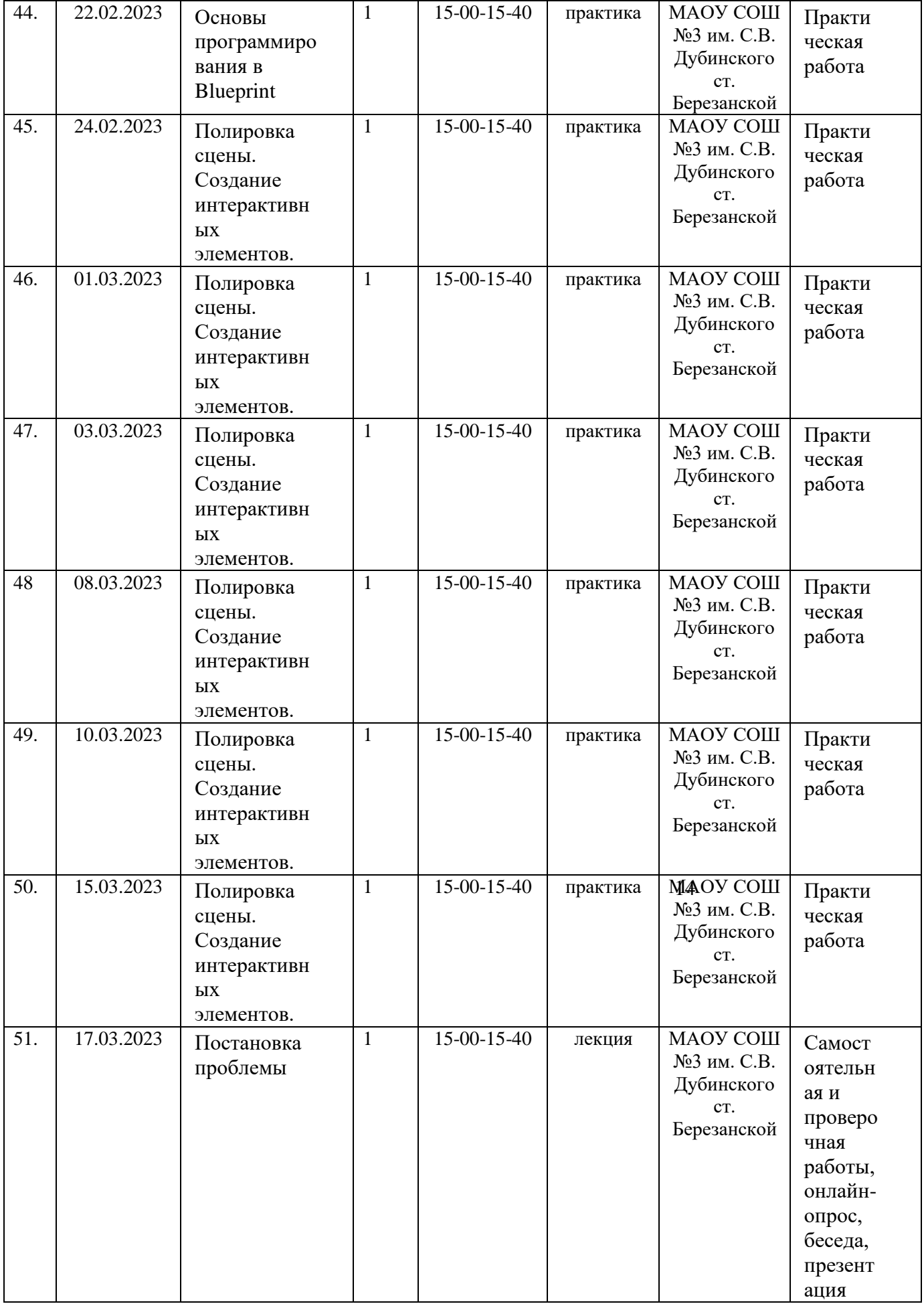

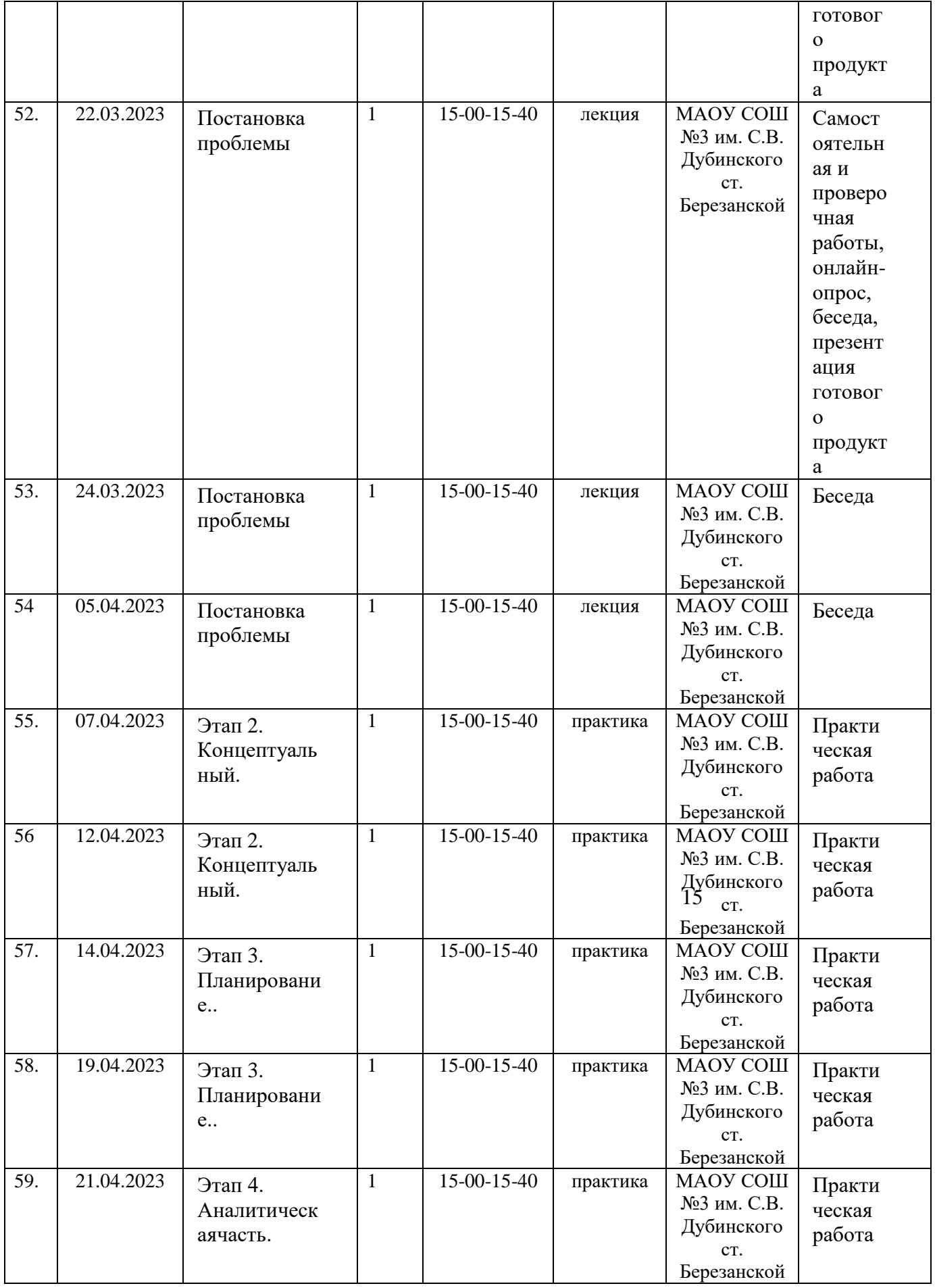

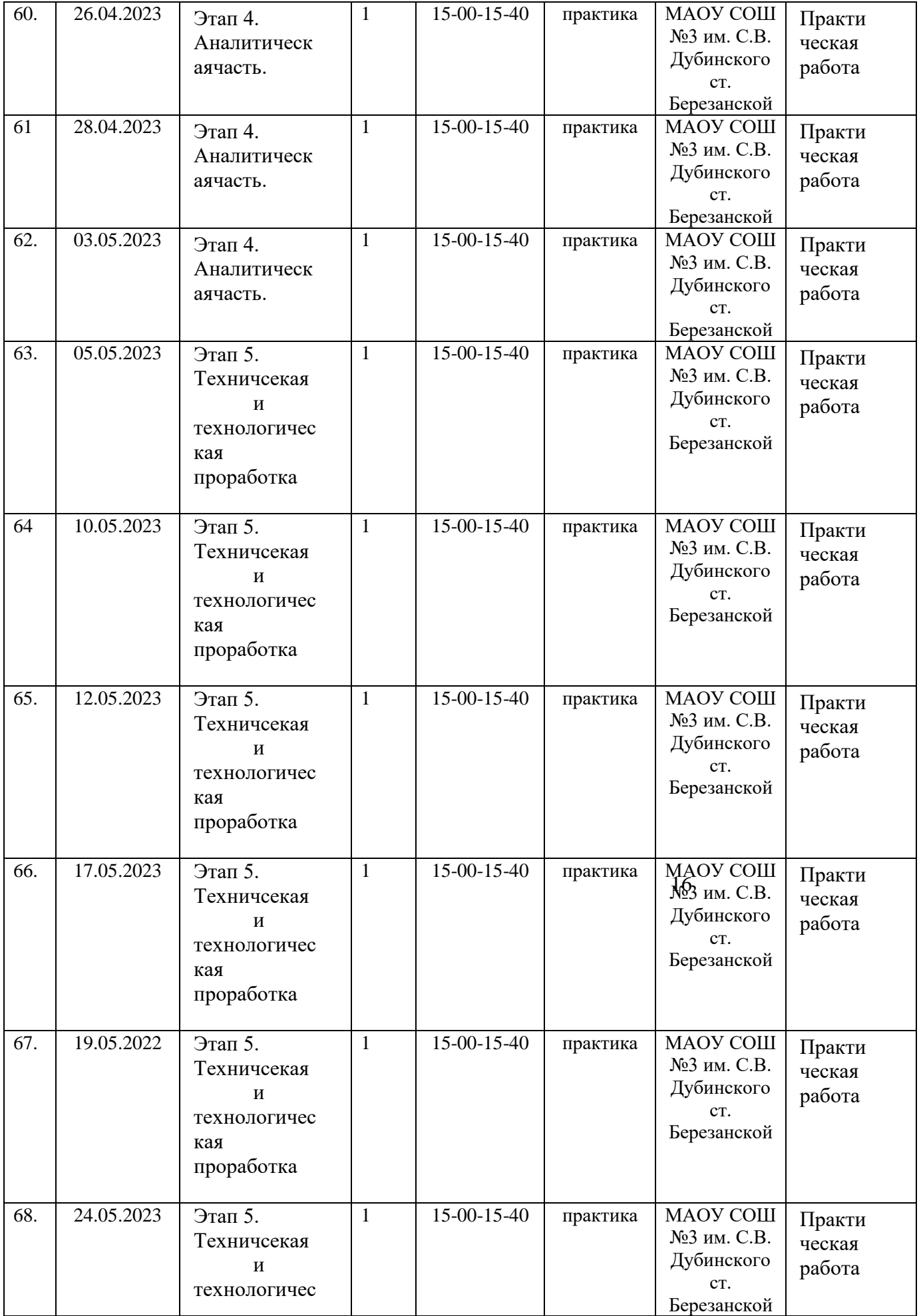

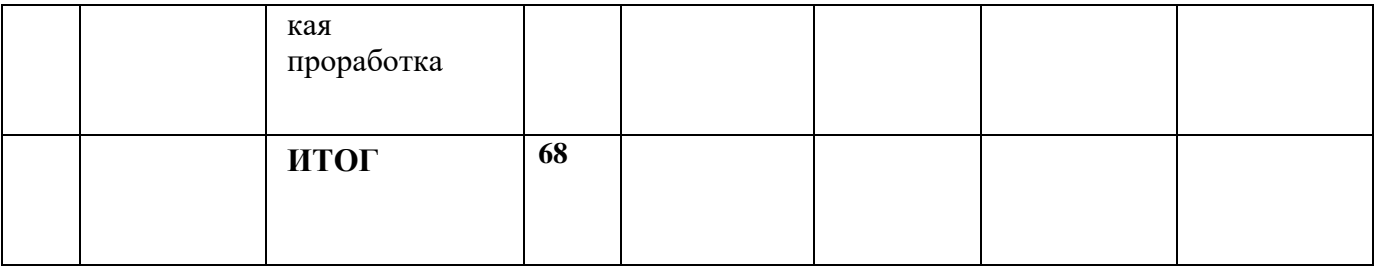

#### **1.Условия реализации дополнительной общеобразовательной программы** *1.1. Материально-техническое обеспечение:*

– классный кабинет, оборудованный в соответствии с санитарными нормами: столами, стульями и компьютерами для педагога и обучающихся, классной доской, шкафами для хранения учебной литературы, учебников и наглядных пособий;

– мультимедийный проектор и интерактивная доска;

– программное обеспечение для занятий: 3ds MAX, Unreal Engine, Pano2VR, пакет программ Microsoft Office (Microsoft Office Word, Microsoft PowerPoint).

## *1.2. Перечень оборудования, инструментов и материалов, необходимых для реализации программы.*

*Перечень учебно-методических средств обучения:*

- 1. Компьютер
- 2. Проектор
- 3. Принтер
- 4. Модем
- 5. Устройства вывода звуковой информации
- 6. Устройства для ручного ввода текстовой информации и манипулирования экранными объектами — клавиатура и мышь.

*Программные средства:*

- 7. Операционная система.
- 8. Интегрированное офисное приложение, включающее 7текстовый редактор, растровый и векторный графические редакторы, программу разработки презентаций и электронные таблицы.
- 9. Система оптического распознавания текста.
- 10. Мультимедиа проигрыватель (входит в состав операционных систем или др.)
- 11. Браузер (входит в состав операционных систем или др.);
- 12. приложение Zoom);
- 13. мессенджер WhatsApp;
- 14. электронная почта.

### *Используемые средства программного обеспечения:*

- пакет программ Microsoft Office (Microsoft Office Word, Microsoft PowerPoint);
- графический редактор 3DS MAX;
- игровой движок Unreal Engine 4;

– сеть Интернет.

#### *1.3. Информационное обеспечение:*

Интернет-источники, содержащиеся на сайтах, рекомендованных педагогам, реализующим программу (см. п. 5 раздела II программы).

#### *1.4. Кадровое обеспечение:*

Для реализации программы требуется педагог, обладающий профессиональными знаниями в области 3D моделирования и разработки VR/AR приложений.

#### **2. Формы аттестации**

Предусмотрено использование следующих форм отслеживания, фиксации и предъявления образовательных результатов:

*− способы и формы выявления результатов:* диагностическая работа, беседа, самостоятельные работы, практические работы, лабораторные работы, анализ реализации программы;

*− способы и формы фиксации результатов:* журнал посещаемости, проекты учащихся, отзывы детей и родителей;

*− способы и формы предъявления и демонстрации результатов:* индивидуальные и групповые проекты, конкурсы, итоговое занятие.

Программа предполагает использование различных видов проверки усвоенных знаний, умений:

• *Текущий контроль,* определяющий эффективность обучения и возможную корректировку учебного процесса, включает выполнение диагностических и практических заданий, а также мини-проектов по пройденным темам.

• *Итоговый контроль* имеет целью выявить объём и уровень полученных знаний и умений, определяющих дальнейшее обучение. Формы такого контроля: диагностическая работа, итоговый проект, анализ суммарного итога всех количественных результатов за год, результаты участия в районной научнопрактической конференции «Первые шаги в науку».

*Формы подведения итогов реализации программы:* результаты конкурсов и конференций, анализ диагностической работы, защита проекта.

#### 18 **3. Оценочные материалы**

Важнейшим принципом методики изучения курса является постановка вопроса и заданий, позволяющих педагогу и обучающимся проверить уровень усвоения основных терминов и степень сформированности умений, приобретённых в процессе изучения программы. Это различные виды заданий проектного характера.

Мониторинг результатов обучения по дополнительной общеобразовательной программе «Разработка приложений с виртуальной и дополненной реальностью» проводится также по полугодиям:

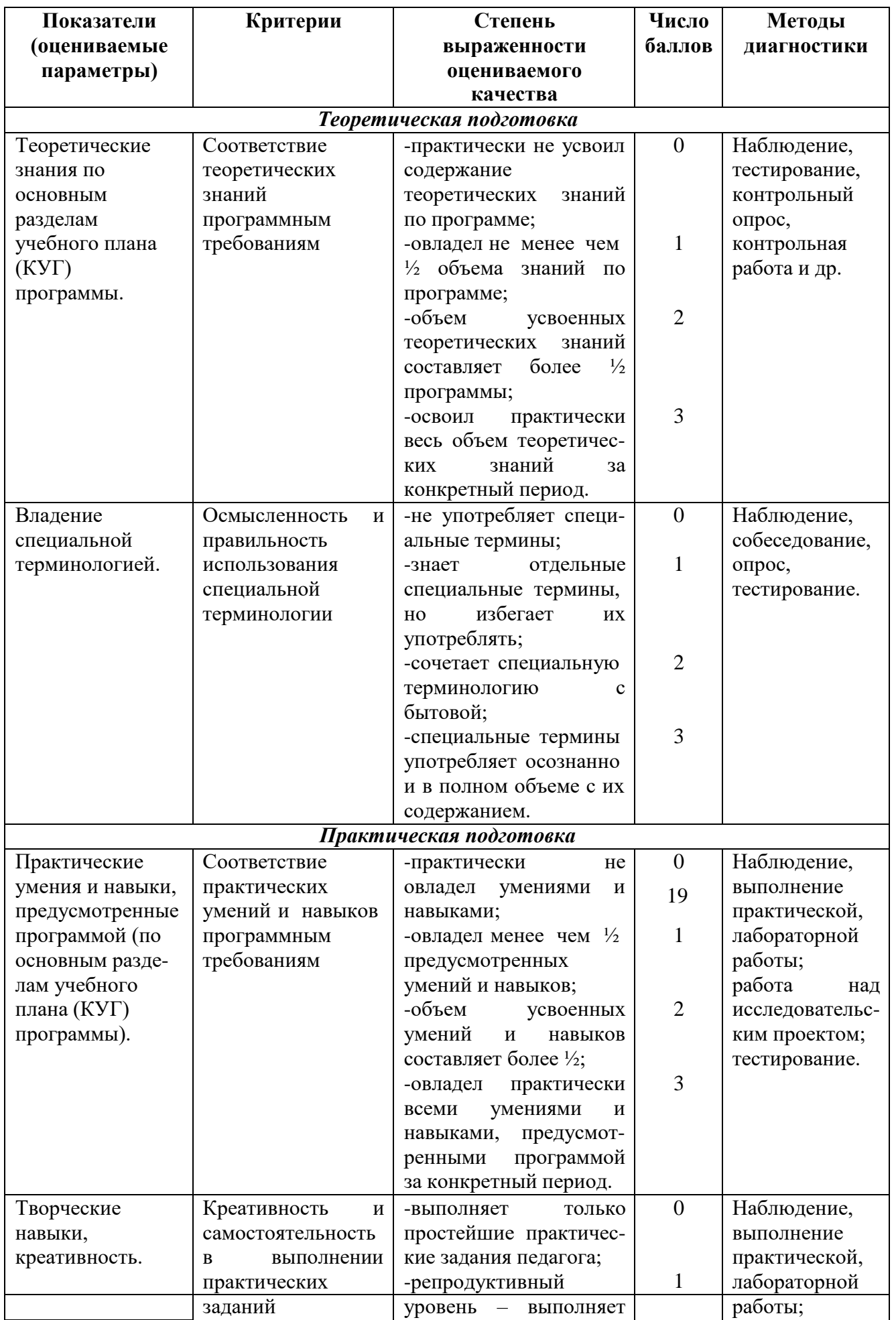

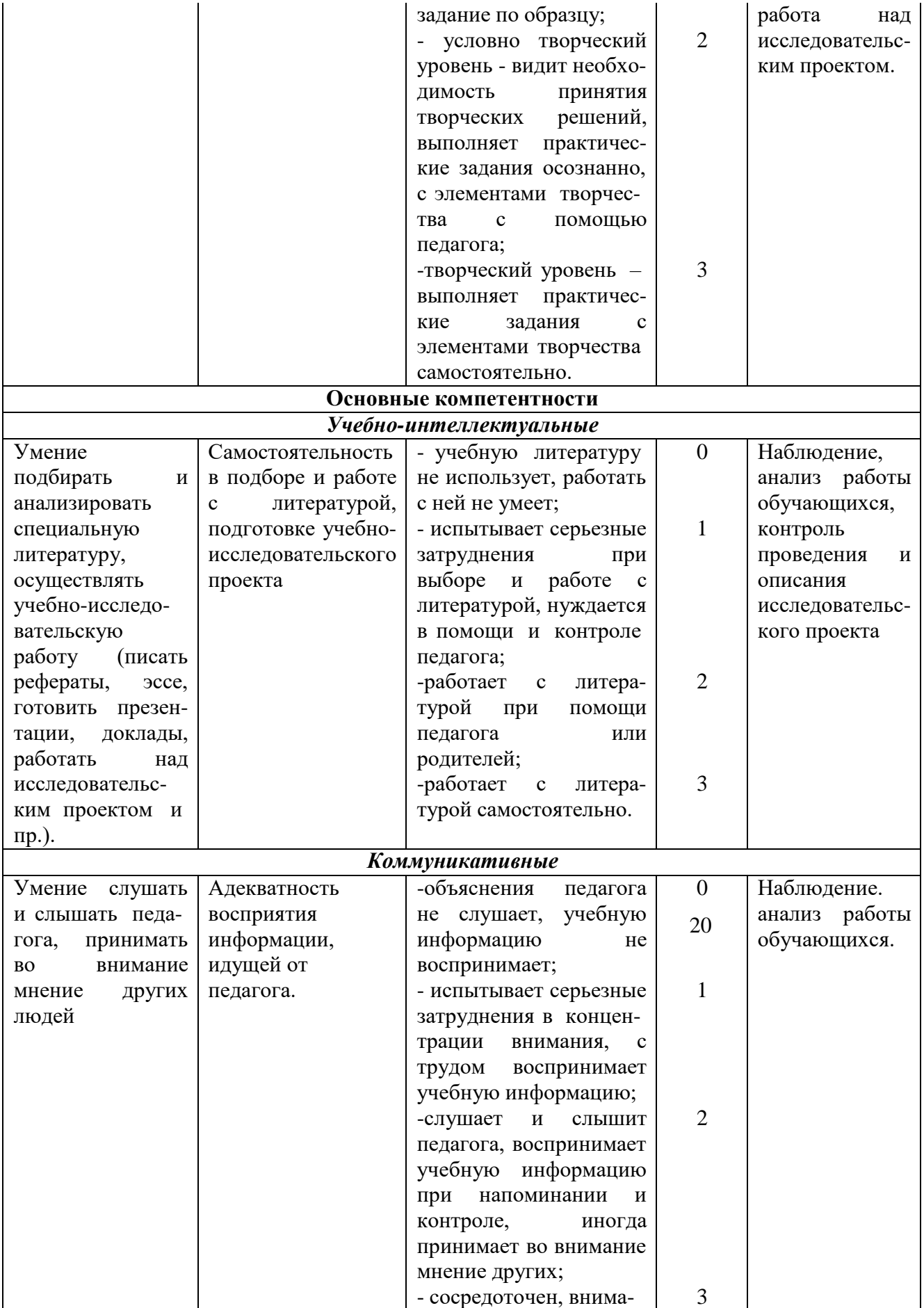

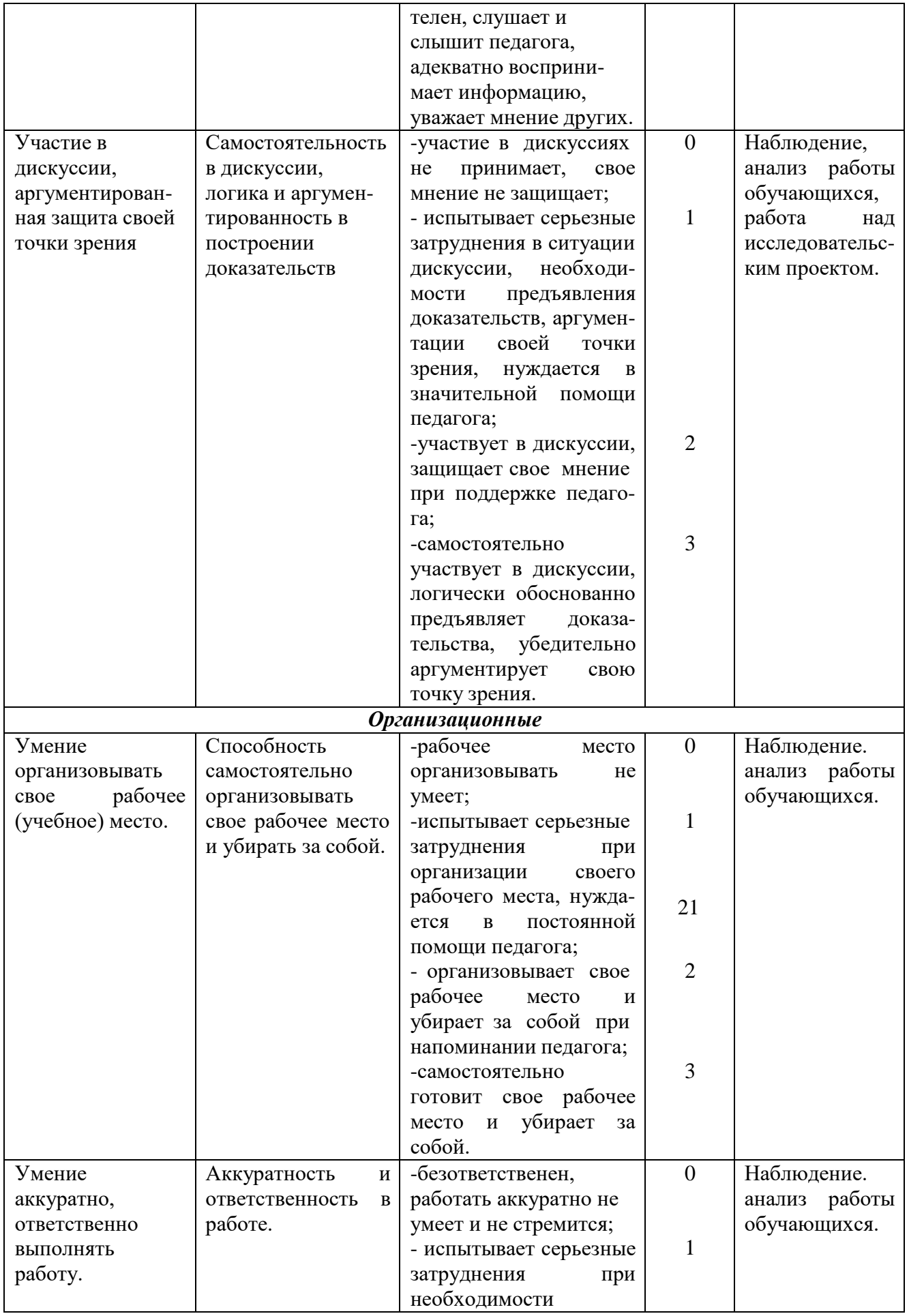

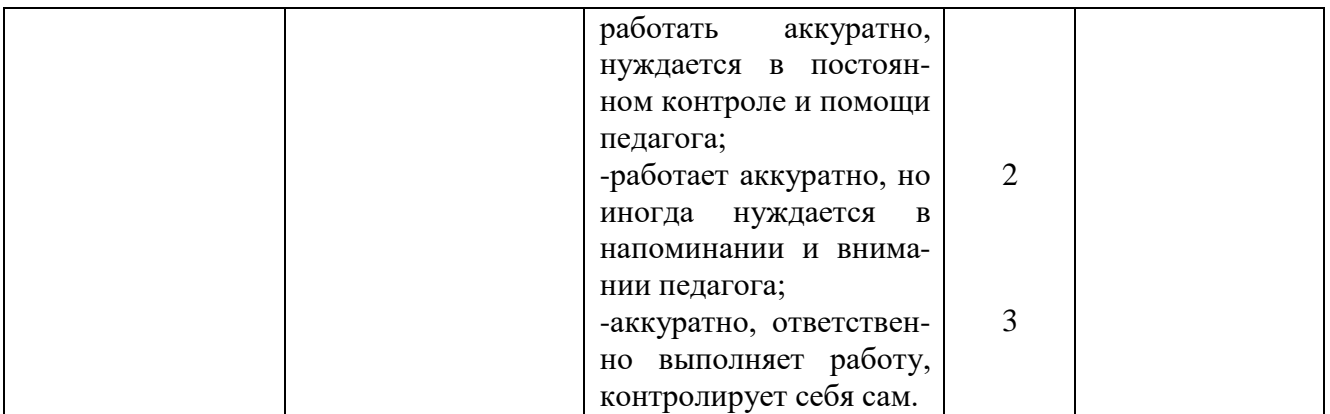

Пакет оценочных материалов включает:

#### *1) текущую и промежуточную диагностику:*

• диагностические задания, практические задания, проекты, онлайнтестирование;

### *2) итоговую диагностику (в конце периода обучения):*

• диагностическая работа, позволяющая выявить наличие/отсутствие у ребёнка к концу обучения умений по изучаемой предметной области, защита итогового проекта, результаты участия в городской научно-практической конференции «Первые шаги в науку».

#### **4. Методические материалы**

На занятиях по программе «Разработка приложений с виртуальной и дополненной реальностью» используются следующие *виды деятельности.*

22 качестве формы аттестации для подведения итогов года. Важным методом обучения в данном курсе является метод проектов. Проектная деятельность позволяет развить исследовательские и творческие способности обучающихся, а также стимулирует познавательную деятельность обучающихся, мотивирует узнать что-то новое, способствует развитию самостоятельности, помогает ребенку раскрыть свой творческий потенциал. В рамках проектной деятельности осуществляется как работа над мини- проектами по итогам изучения отдельных тем курса, так и разработка, и защитапроектов в

Каждая тема курса начинается с постановки задачи — характеристики образовательного продукта, который предстоит создать ученикам. С этой целью педагог проводит веб-экскурсию, мультимедийную презентацию, комментированный обзор сайтов или демонстрацию слайдов.

Изучение нового материала носит сопровождающий характер. Дети изучают его с целью создания запланированного продукта — текстового документа, графического файла, веб-страницы, сайта, программы и т.п.

Основные идеи методики проведения практических занятий состоят в следующем:

 работа начинается с наиболее востребованного для постоянной работы инструментария с последовательным подключением других типовых видов инструментов;

 в каждой теме обучающиеся знакомятся с заданием, которое необходимо выполнить и изучают технологию для выполнения задания.

Итогом обучения по данной программе служит творческий проект. Важнейшими подходами в реализации дополнительной общеобразовательной программы «Разработка приложений с виртуальной и дополненнойреальностью» являются:

- *Системный подход*, сущность которого заключается в том, что относительно самостоятельные компоненты рассматриваются не изолированно, а в системе их взаимосвязи с другими. При таком подходе педагогическая система работы с детьми рассматривается как совокупность следующих взаимосвязанных компонентов: цели образования, субъекты педагогического процесса, содержание образования, методы и формы педагогического процесса, и материальная база.
- *Личностный подход*, утверждающий представления о социальной, деятельностной и творческой сущности способного ребенка как личности. В рамках данного подхода предполагается опора в воспитании и обучении на естественный процесс саморазвития задатков итворческого потенциала личности, создание для этого соответствующих условий.
- *Деятельностный подход*. Деятельность основа, средство и решающее условие развития личности, поэтому необходима специальная работа по выбору и организации деятельности детей, по активизации и переводу их в позицию субъекта познания, труда и общения. Это, в свою очередь, предполагает обучение детей выбору цели и планированию деятельности, её организации и регулированию, контролю, самоанализу и оценке результатов деятельности.
- культурой как системой ценностей. Ребенок не т&лько развивается на *Культурологический подход* обусловлен объективной связью человека с основе освоенной им культуры, но и вносит в неё нечто принципиально новое, т.е. он становится творцом новых элементов культуры. В связи с этим освоение культуры как системы ценностей представляет собой, вопервых, развитие самого ребенка и, во-вторых, становление его как творческой личности.

В ходе реализации дополнительной общеобразовательной программы «Разработка приложений с виртуальной и дополненной реальностью» образовательная деятельность строится на основе следующих педагогических технологий: технология личностно-ориентированного обучения, информационно-коммуникативная технология, технология проблемного

обучения, технология формирующего оценивания, технология дифференцированного обучения, здоровьесберегающая технология.

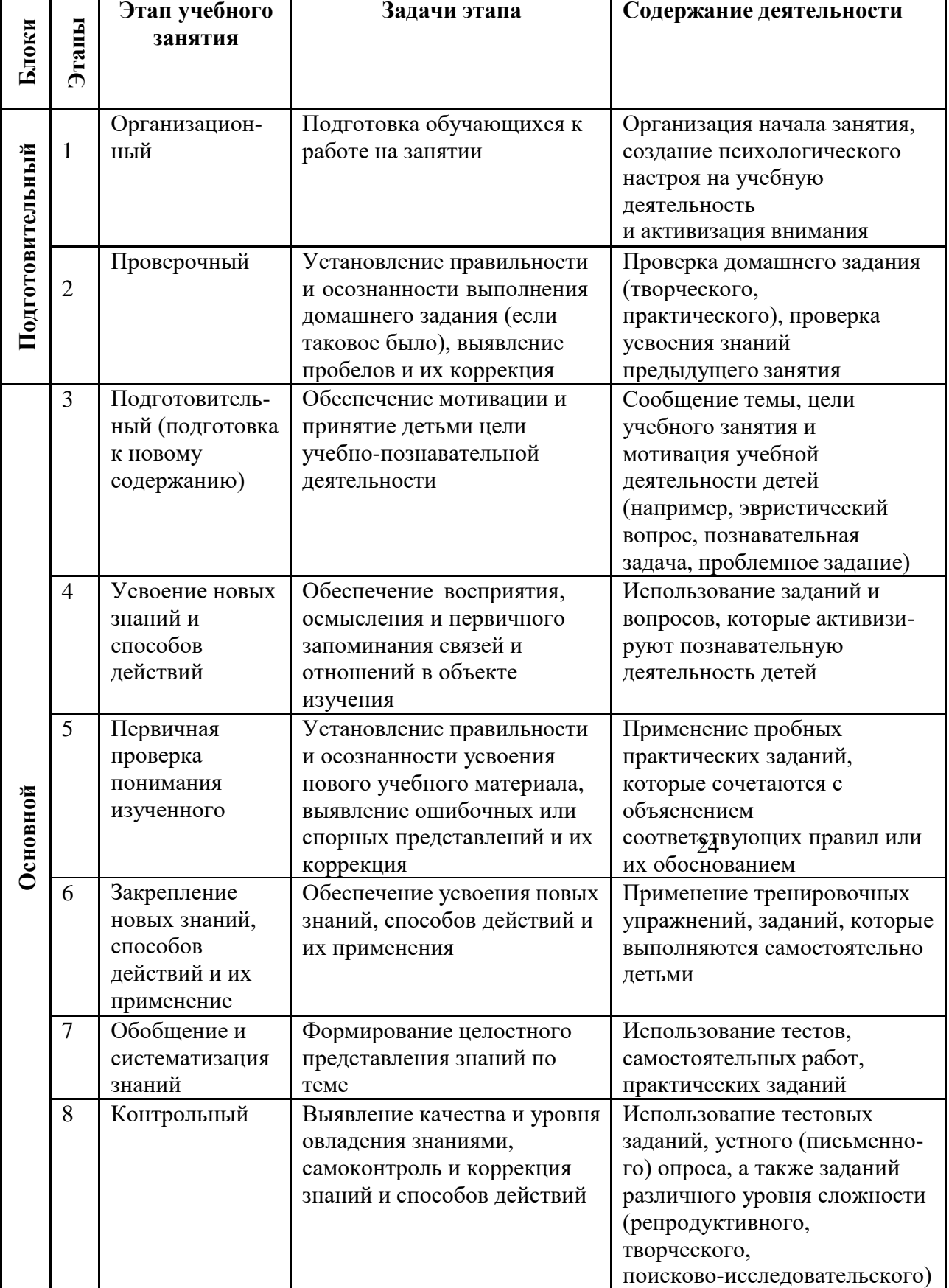

**Алгоритм учебного занятия**

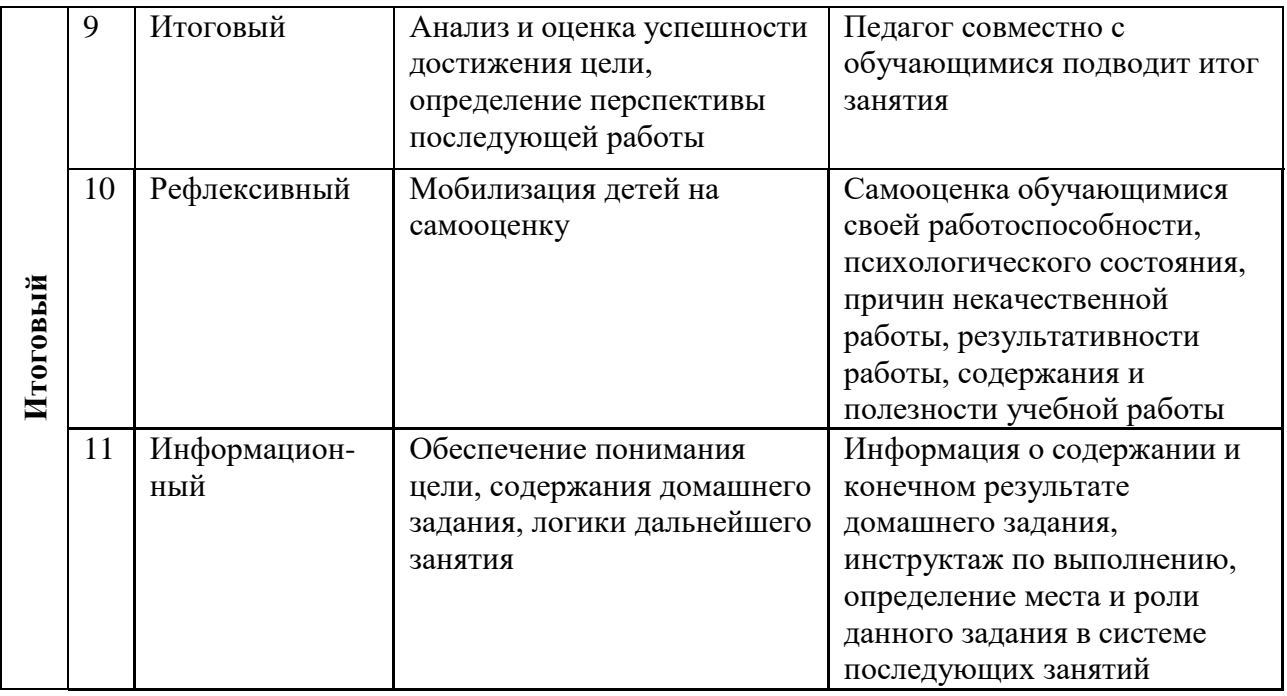

Чтобы дети не уставали при работе за компьютером, им необходимо проводить **гимнастику для глаз:**

1) Закрыть глаза, сильно напрягая глазные мышцы, на счет 1-4, затем раскрыть глаза, расслабить мышцы глаз, посмотреть в даль на счет 1-6. Повторить 4-5 раз.

2) Посмотреть на переносицу и задержать взгляд на счет 1-4. До усталости глаза не доводить. Затем посмотреть вдаль на счет 1-6. Повторить 4-5 раз.

3) Не поворачивая головы, посмотреть направо и зафиксировать взгляд на счет 1-4, затем посмотреть вдаль прямо на счет 1-С. Аналогичным образом проводятся упражнения с фиксацией взгляда плево, вверх и вниз. Повторить 3-4 раза.

4) Перевести взгляд быстро по диагонали: направо вверх — налево вниз, потом прямо вдаль на счет 1-6, затем налево вверх — направо вниз и посмотреть вдаль на счет 1-6. Повторить 4-5 раз.

25 **5. Список литературы и информационных ресурсов**

**Литература** (для педагога и обучающихся):

1. 3DS MAX: 3D-моделирование и анимация. Руководство для начинающих. – СПб.: БХВ-Петербург, 2009 г.

2. Самоучитель 3DS MAX. - СПб.: БХВ-Петербург, 2013 г.

3. Разработка игр на Unreal Engene 4 за 24 часа/Майк Гейг. – Москва: Эксмо, 2020.

**Электронные ресурсы** (для педагога и обучающихся):

*Моделирование*

- 1. <http://au.autodesk.com/au-online/overview>
- 2. https:/[/www.youtube.com/watch?v=SMhGEu9LmYw](http://www.youtube.com/watch?v=SMhGEu9LmYw)
- 3. https:/[/www.tinkercad.com/learn/](http://www.tinkercad.com/learn/)

4. [http://www.3d-blender.ru](http://www.3d-blender.ru/)

## *Работа в ПО по созданию VR/AR-приложений*

- 5. <http://www.unity3d.ru/index.php/video/41>
- 6. https:/[/www.youtube.com/user/4GameFree](http://www.youtube.com/user/4GameFree)
- 7. https:/[/www.youtube.com/user/evtoolbox](http://www.youtube.com/user/evtoolbox)
- 8. <http://holographica.space/articles/design-practices-invirtualreality9326>

# *Съемка и монтаж панорамных фото и видео*

- 9. <http://making360.com/book/>
- 10. https:/[/www.udemy.com/cinematic-vr-crash-courseproducevirtualreality-films/](http://www.udemy.com/cinematic-vr-crash-courseproducevirtualreality-films/)
- 11. <http://elevr.com/blog/>
- 12. https:/[/www.mettle.com/blog/](http://www.mettle.com/blog/)
- 
- 13. https://medium.com/tag/virtual-reality/top-writers<br>14. http://www.outpostvfx.com/blog/ http://experiencethepulse. 14. <http://www.outpostvfx.com/blog/> [http://experiencethepulse.](http://experiencethepulse/) com/the-pulsesguide-to-vr-film-making-part-1-directing/

26

15. https://uploadvr.com/vr-film-tips-guiding-attention/

# *Компьютерное зрение*

16. <http://www.youtube.com/playlist?list=PLbwKcm5vdiSYTm8> 7ntDsYrksE4OfngSzY

- 17. <http://www.slideshare.net/ktoshik>
- 18. https://courses.graphics.cs.msu.ru
- 19. <http://habrahabr.ru/company/yandex/blog/203136/>
- 20. https://sites.google.com/site/cvnnsu/materialy-lekcij
- 21. <http://intopii.com/>